# LOCURA Vista Frontal

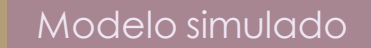

#### **VISTA FRONTAL**

 $-0.11$ 

LOCURA Vista Frontal con toma superior.

Modelo simulado de LOCURA, para demostrar los ángulos y tamaño de las tomas, que permitan visualizar y entender la propuesta. Tomas con buena iluminación en fondos y superficie de apoyo neutros.

 $\mathfrak{s}.$ 

VISTA FRONTAL

# LOCURA Vista superior.

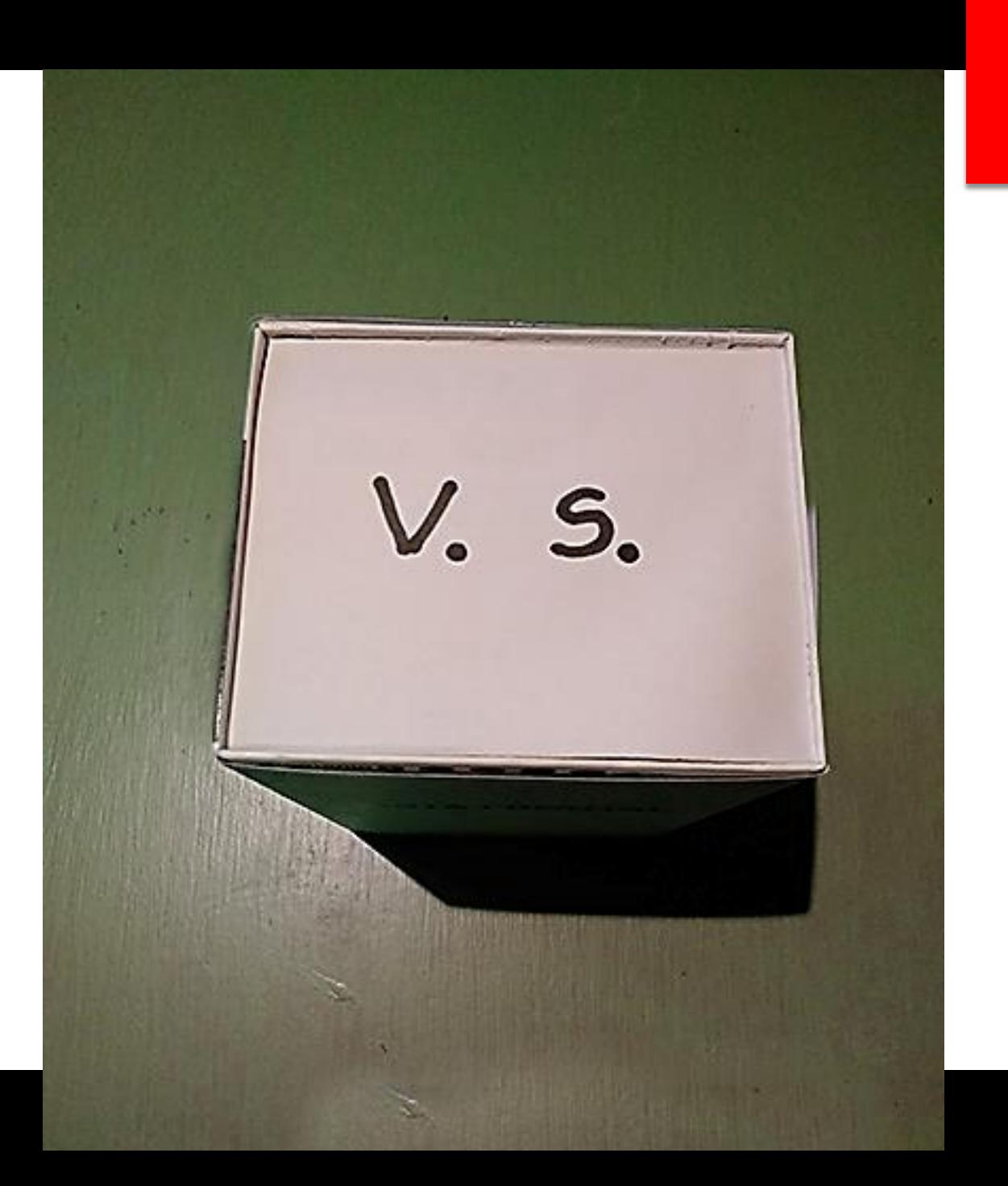

LOCURA Vista lateral derecha

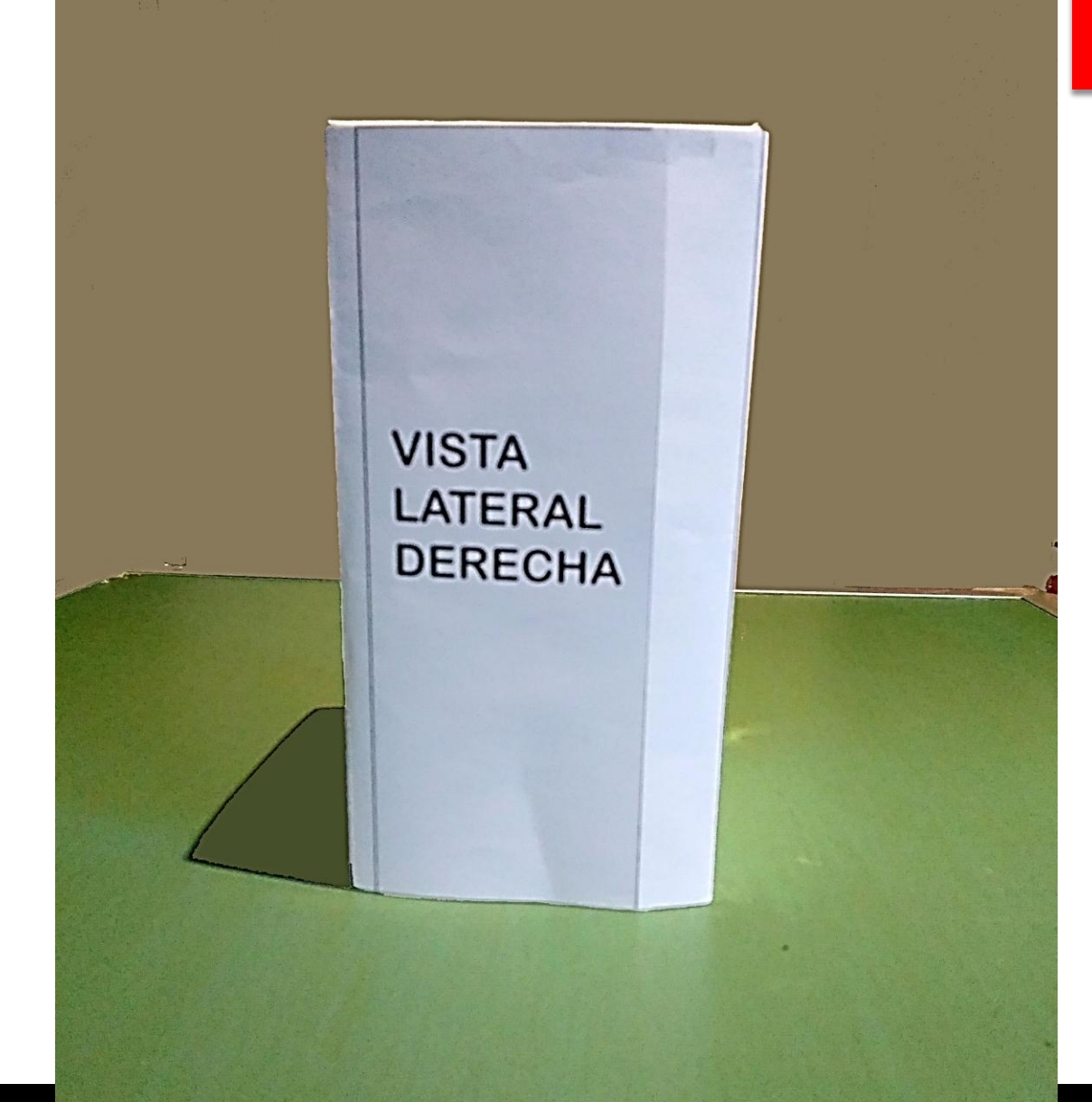

## LOCURA **Vista** semilateral

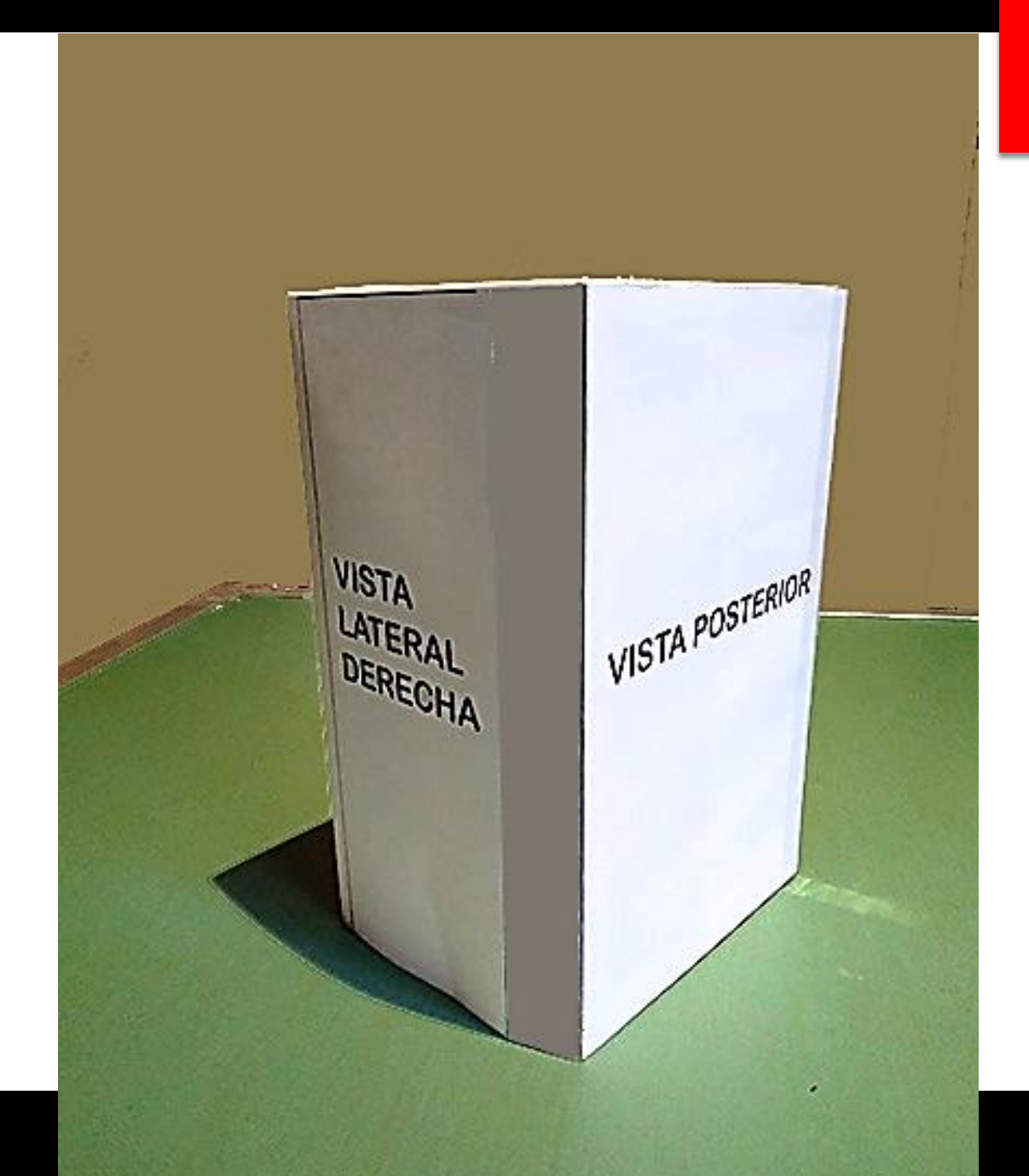

LOCURA Vista superiorlateral

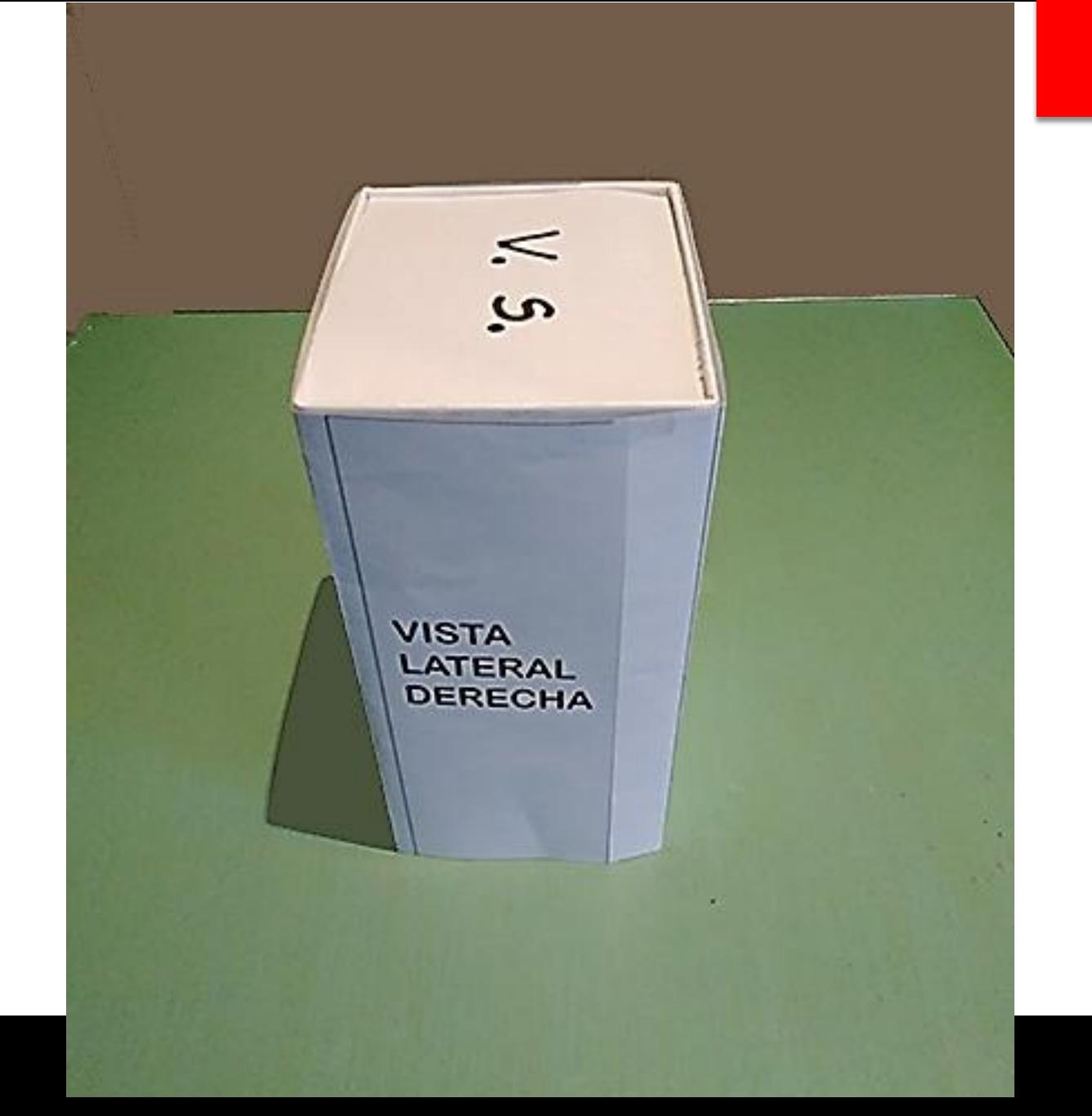

## LOCURA Vista lateral izquierda

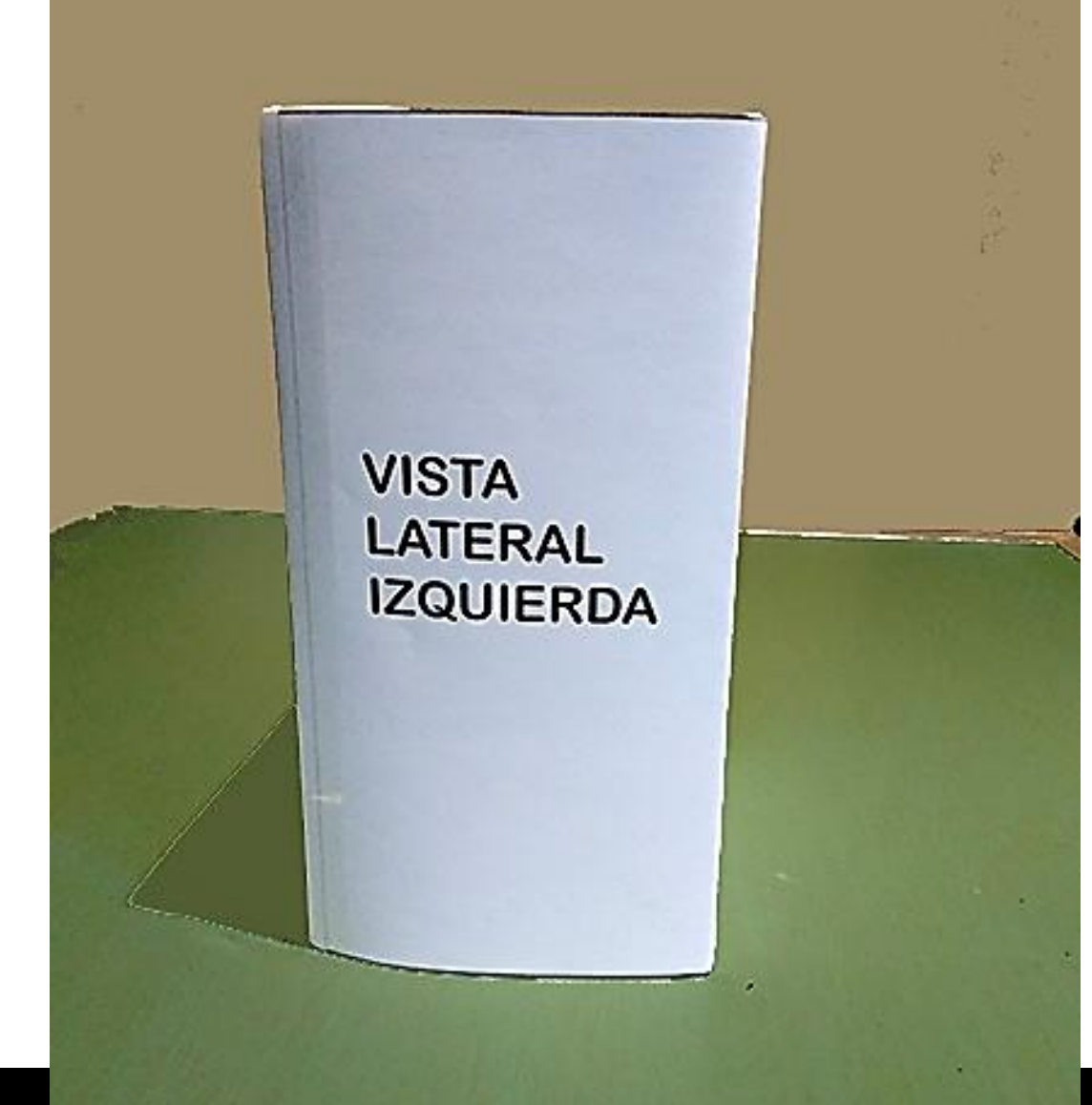

# LOCURA Vista posterior

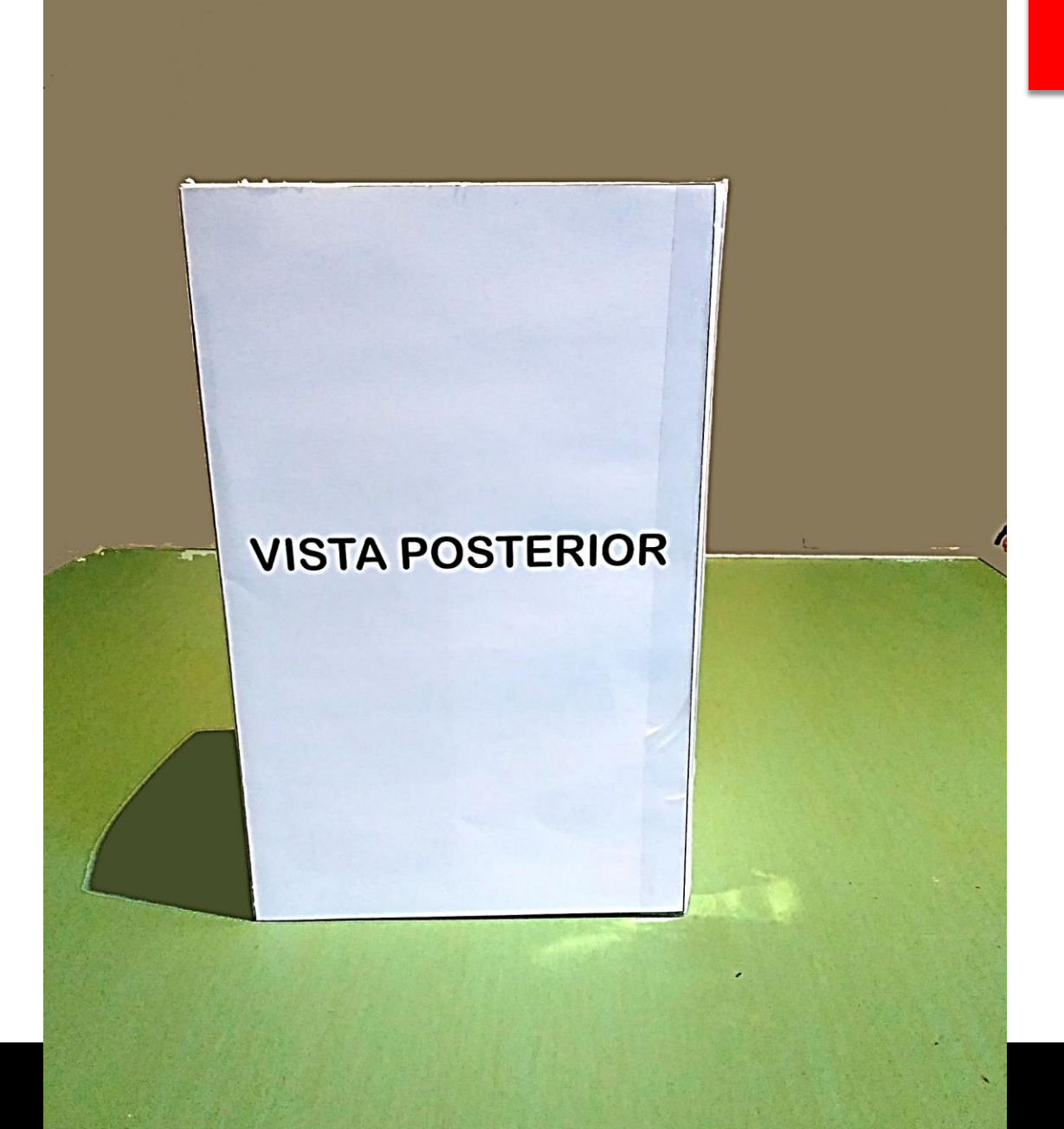

 $\mathcal{A}$ 

LOCURA Vistas combinadas posterior y laterales

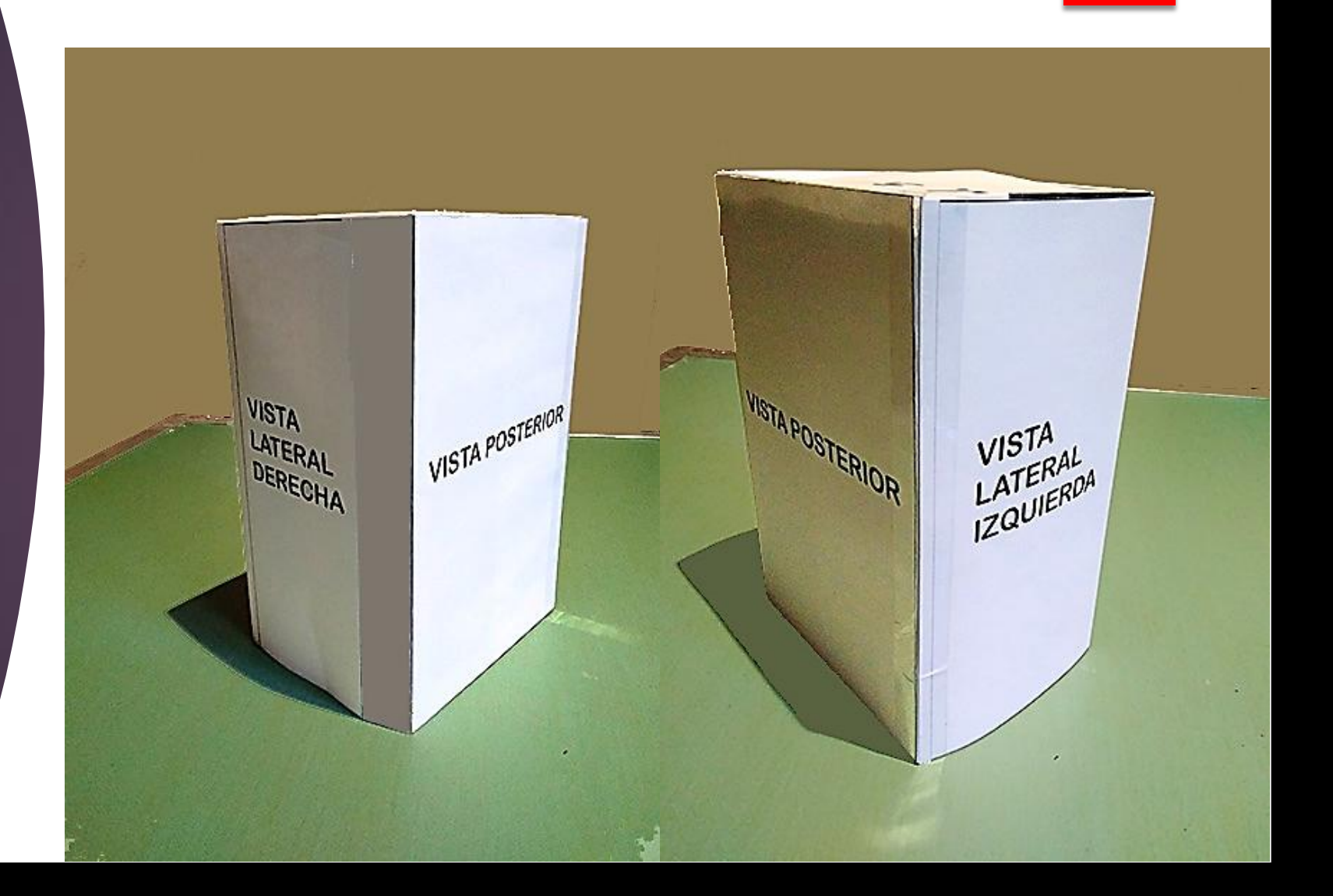

## LOCURA Vista posterior lateral - superior

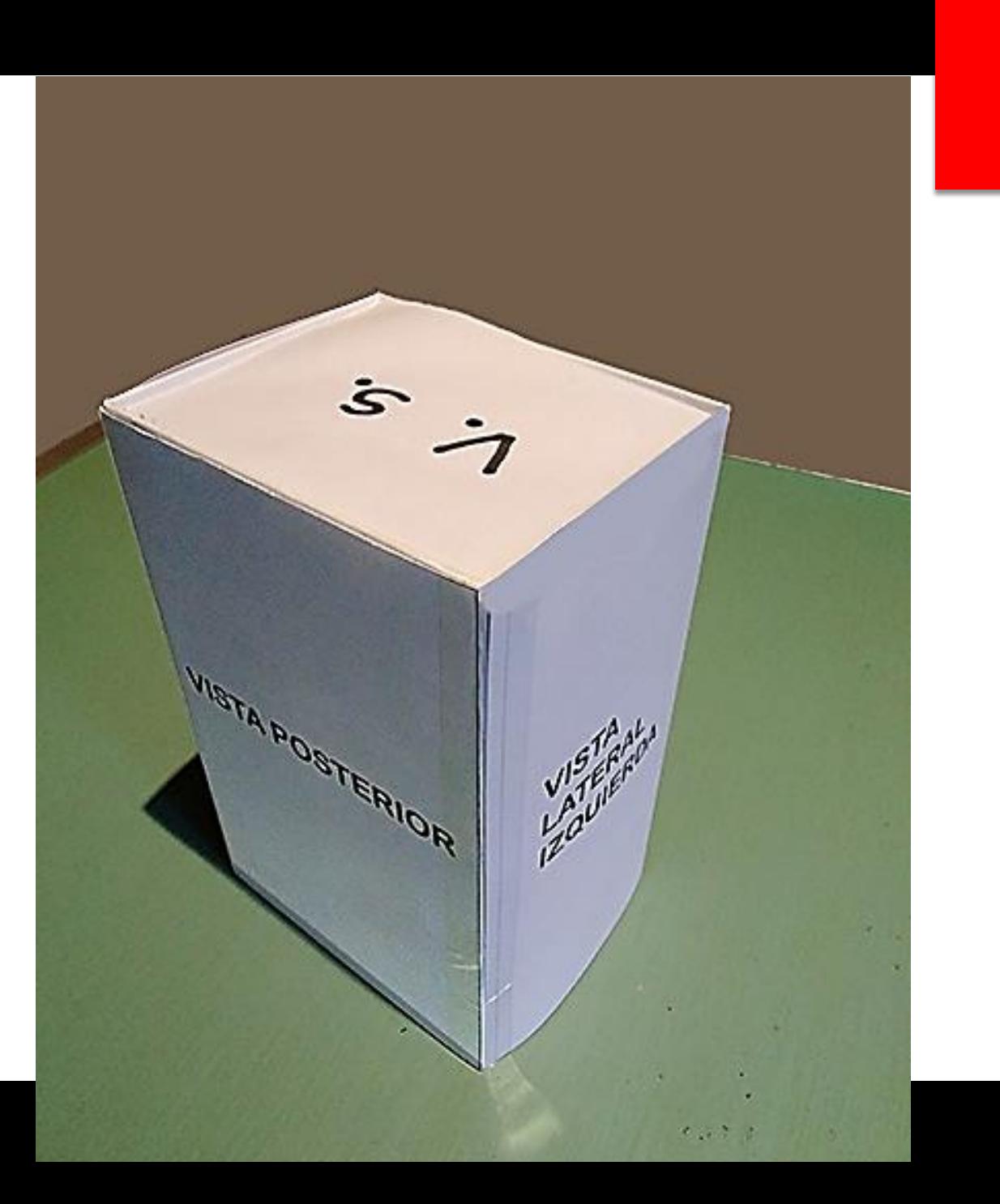

Para el caso de optar por acompañar la entrega con el aporte de un video, que es optativo, tener en cuenta las siguientes recomendaciones:

- $\checkmark$  Sostener la maqueta, suspendida en el aire en caso de no tener una base o pie de apoyo, tomada de una tansa, hilo u otro elemento no visible, para filmarla girándola suavemente en sentido a favor de las agujas del reloj y a la inversa nuevamente.
- $\checkmark$  En caso de tener una base, simplemente apoyarla sobre una superficie plana para ir rotándola lentamente en ambos sentidos, mientras se la filma, enfocada con un ángulo ligeramente elevado.
- $\checkmark$  Cuidar que solo se filme la maqueta, sin que se vea nada del fondo que entorpezca la visualización de toda su morfología en detalle. Al igual que dotarla de una buena y uniforme iluminación.
- $\checkmark$  No grabar sonidos y en lo posible no exceder el minuto y medio de filmación, con buena resolución de imagen y tamaño estándar, similar a una hoja A4. En particular si se filma con celular.
- $\checkmark$  El archivo de video debe grabarse en formato MP4 y no debe tener más de 50 MB de peso.
- $\checkmark$  Entregar el video en archivo adicional junto al PDF con fotos.

A modo de ejemplo, aporto un slide con video de una maqueta simulada, demostrativo de cómo puede realizarse.

#### uu tuuttyu<br>200 fotoarr iao rotogranoao<br>Manuta  $\overline{\phantom{a}}$ Caso testigo con tomas fotográficas de una locura

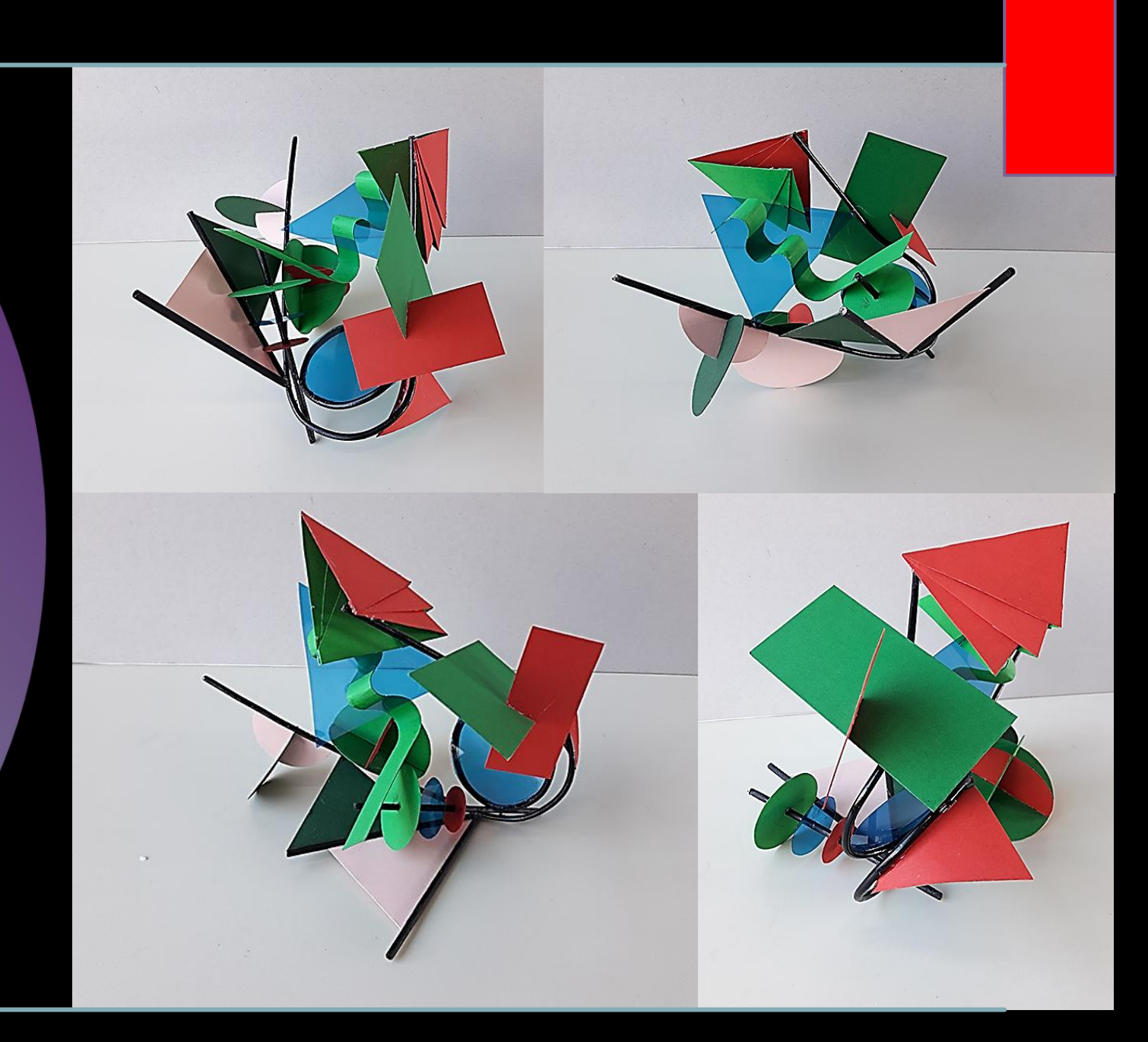